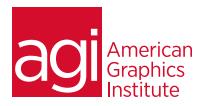

### PHOTOSHOP 1-DAY TRAINING WORKSHOP

In this 1-day Photoshop workshop you'll learn essential Photoshop skills, including an overview of how to isolate corrections to specific portions of an image, how to retouch images, and combine multiple images into a single file. This course provides hilights of the more comprehensive two-day introductory Photoshop course.

#### WHAT YOU'LL LEARN IN THIS PHOTOSHOP COURSE

- Understand the Photoshop workspace
- Manage Photoshop files
- Essential skills for performing most common Photoshop tasks
- Making selections to isolate editing to specific areas
- Retouching images
- Elements of good images
- Photoshop layer essential skills

#### **AUDIENCE FOR THIS TRAINING WORKSHOP**

This Photoshop 1-day class is designed for those who need to perform occasional Photoshop work or use Photoshop in a limited capacity. For those who plan to work with Photoshop extensively, the two-day introductory Photoshop course is a better option as it provides a more in-depth foundation.

### TRAINING COURSE DURATION

This class is one day in length, with the course running from 9:30 am until 4:30 p.m. Lunch break occurs from approximately noon until 1 pm.

### TRAINING COURSE CURRICULUM

This training course uses lesson files and content written and created by our instructors. Our courses are delivered by the same instructors that write the best-selling Photoshop Digital Classroom book series.

#### **ENROLLING IN THIS PHOTOSHOP COURSE**

You can register for this training class online, or by calling 781-376-6044 or 800-851-9237.

#### LOCATIONS FOR THIS TRAINING COURSE

You can attend Photoshop classes at our training centers located in Boston, New York City, Philadelphia, onsite at your office, or online. You can select the course location at the time of your registration.

#### GOALS AND OBJECTIVES FOR THIS TRAINING COURSE

American Graphics Institute is focused on providing high-quality training courses for your professional development. This course is designed to provide you with an introduction to key concepts of Photoshop.

### PRIVATE AND CUSTOMIZED TRAINING COURSE OPTIONS

This training course can be offered as a private class for groups or individuals, and the content can be customized to meet your specific needs. You can call to speak with a training representative at 781-376-6044 or 800-851-9237 to discuss training course customization.

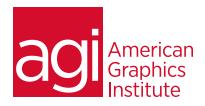

### **PHOTOSHOP 1-DAY WORKSHOP**

# GETTING TO KNOW THE PHOTOSHOP WORKSPACE

Opening an existing file in Mini Bridge
Discovering the Tools panel
Accessing tools and their options
Using panels
Hidden tools
Navigating the image area
Using the Zoom tool
Using the Hand tool
Working with tabbed windows
Maximizing productivity with screen
modes

### MANAGING YOUR PHOTOSHOP FILES

Introducing Adobe Bridge
Navigating through the Bridge
Using folders in Adobe Bridge
Making a Favorite
Creating and locating metadata
Using the Filter panel
Saving a Collection
Automation tools in Adobe Bridge
Additional Photoshop tools
Changing the view

### **PHOTOSHOP BASICS**

Opening existing documents
Understanding document settings
Viewing an image's size and resolution
Combining images
Transforming and editing combined
images
Removing a background
Understanding the stacking order of
layers
Refining edges of copied images
Choosing a file format
Saving for print and web use

# MAKING THE BEST SELECTIONS IN PHOTOSHOP: ISOLATING EDITING

Understanding the importance of selections
Using the Marquee tools
Working with the Magic Wand tool
Selecting with the Lasso tool
Adding to and subtracting from selections
Saving selections
Using the Quick Selection tool
Fine-tuning selections with Refine Edge
Using Quick Mask
Selecting with the Pen tool

# PAINTING AND RETOUCHING WITH PHOTOSHOP

Setting up your color settings
Comparing RGB and CMYK modes
Using the Color panel
Changing Brush settings
Applying color to an image
Changing blending modes
Retouching images
Moving through the History panel
Using the Clone Stamp and Healing
tools
Working with Camera Raw

# CREATING A GOOD IMAGE WITH PHOTOSHOP

Choosing your color settings
Working in RGB
Reading a histogram
Making a Curve adjustment
Defining the highlight and shadow
Adjusting the midtones
Setting the neutral
Sharpening your image
Taking care of red eye

# AN INTRODUCTION TO PHOTOSHOP LAYERS

Discovering layers
Getting a handle on layers
Creating a new blank file
Naming your layer
Selecting layers
Moving layers
Changing the visibility of a layer
Locking a layer
Using masks in a layer
Preserving transparency